ФИО: Агабекян Раиса Левоновнаго сударственное аккредито ванное некоммерческое частное Дата подписания: 29.05.2024 17:59:4**∂бразовательное учрежд<mark>ение высшего образования</mark> «Академия маркетинга и социально-информационных технологий – ИМСИТ»**  4237c7ccb9b9e111bbaf1f4fcda9201d015c4dbaa123ff774747307b9b9fbcbeДокумент подписан простой электронной подписью Информация о владельце: Должность: ректор Уникальный программный ключ:

## **(г. Краснодар)**

#### **Академический колледж**

**УТВЕРЖДАЮ** Проректор по учебной работе, доцент Н.И. Севрюгина 08 апреля 2024 г.

## **ОП.11 Инженерная компьютерная графика**

## **Рабочая программа учебной дисциплины**

Для студентов специальности 09.02.06 Сетевое и системное администрирование технический профиль

квалификация выпускника - Сетевой и системный администратор

**Краснодар, 2024**

Рассмотрено на заседании предметно цикловой комиссии Протокол № 9 от 05 апреля 2024 г. Председатель ПЦК Куценко А.А. Зав отделением Борей Т.В.

Принято педагогическим советом Академического колледжа Протокол № 9 от 05 апреля 2024 г.

Рабочая программа разработана на основе основной профессиональной образовательной программы среднего профессионального образования программы подготовки специалистов среднего звена, специальности 09.02.06 Сетевое и системное администрирование, Федерального закона Российской Федерации от 29 декабря 2012 г. № 273- ФЗ Об образовании в Российской Федерации (редакция от 25.12.2018 г.) и требований ФГОС среднего профессионального образования по специальности 09.02.06 Сетевое и системное администрирование утвержденного (приказ от 09.12.2016 г. № 1548 Об утверждении федерального государственного образовательного стандарта среднего профессионального образования по специальности 09.02.06 Сетевое и системное администрирование (Зарегистрировано в Минюсте России 26.12.2016 г. № 44978)) и технического профиля профессионального образования.

Содержание программы реализуется в процессе освоения студентами основной профессиональной образовательной программы по специальности 09.02.06 Сетевое и системное администрирование технического профиля (на базе основного общего образования) в соответствии с требованиями ФГОС СПО на 4 курсе (ах) в 7 семестре (ах).

Рецензенты:

Заместитель директора по учебно-методической работе ЧУ ПОО КТУИС г. Краснодар, Бондаренко Н. А.

Директор ООО «Вектор» г. Краснодар, Бромберг Е. М.

Советник директора ООО «Аэро-тревел», г. Краснодар, Коробенко Я.В.

# **СОДЕРЖАНИЕ**

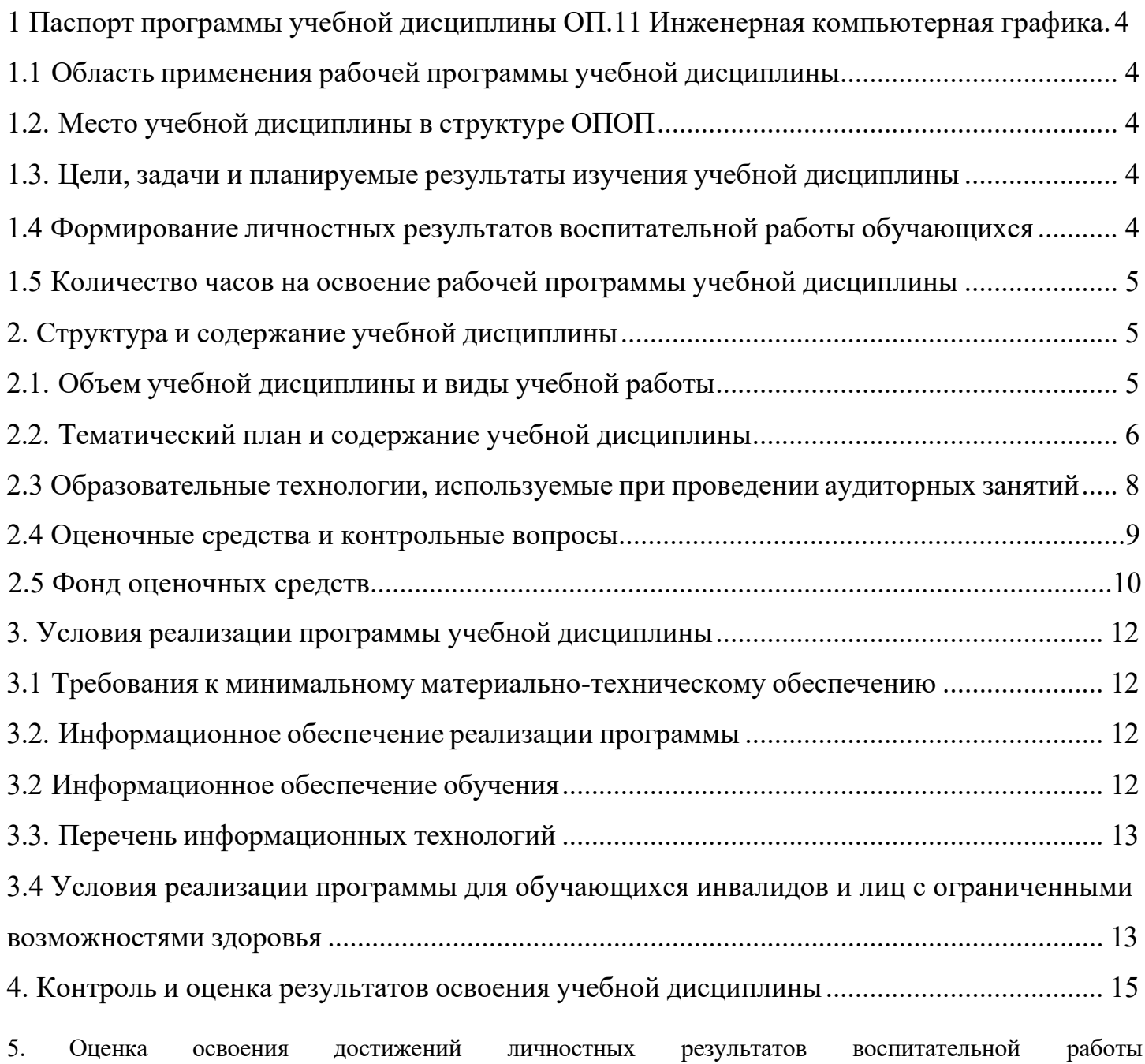

## **1 Паспорт программы учебной дисциплины ОП.11 Инженерная компьютерная графика**

## **1.1 Область применения рабочей программы учебной дисциплины**

<span id="page-3-0"></span>Рабочая программа учебной дисциплины Инженерная компьютерная графика является частью основной профессиональной образовательной программы в соответствии с федеральными государственными образовательными стандартами по специальности среднего профессионального образования 09.02.06 Сетевое и системное администрирование.

## **1.2. Место учебной дисциплины в структуре ОПОП**

<span id="page-3-1"></span>Дисциплина является федеральным компонентом математического и общего естественнонаучного цикла дисциплин для специальности и входит в математический и общий естественнонаучный цикл.

## **1.3. Цели, задачи и планируемые результаты изучения учебной дисциплины**

Цель этой дисциплины – дать представление: о роли и месте знаний по дисциплине

при освоении смежных дисциплин по выбранной специальности и в сфере профессиональной деятельности

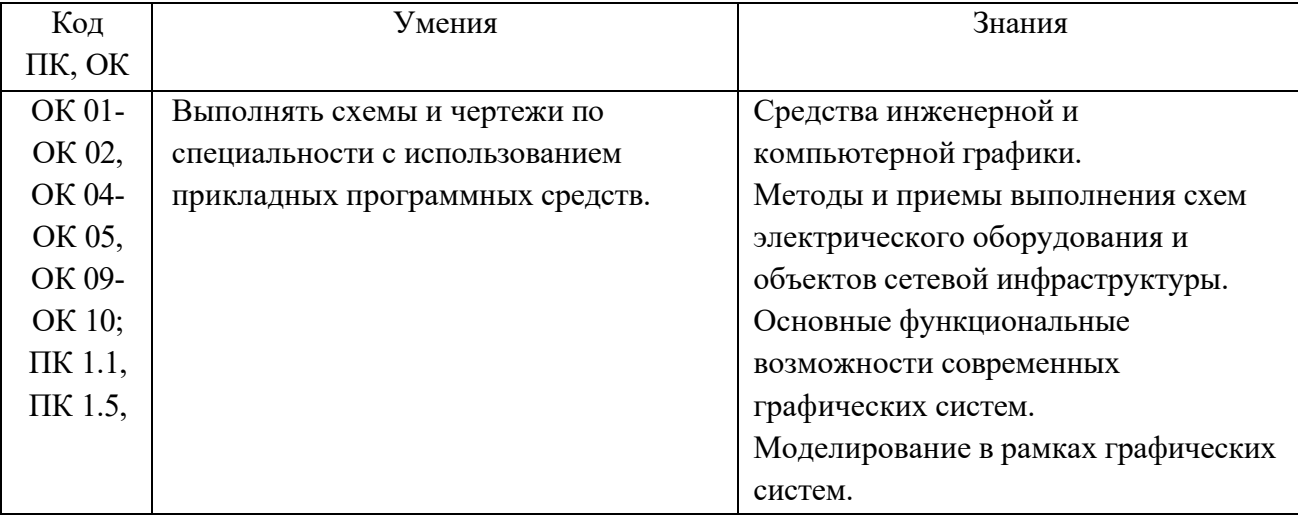

#### **1.4 Формирование личностных результатов воспитательной работы обучающихся**

**ЛР 1.** Осознающий себя гражданином и защитником великой страны.

**ЛР2**.Проявляющий активную гражданскую позицию, демонстрирующий приверженность принципам честности, порядочности, открытости, экономической активности и участвующий в студенческом и территориальном самоуправлении, в том числе на условиях добровольчества, продуктивно взаимодействующий и участвующий в деятельности общественных организаций.

**ЛР3.**Соблюдающий нормы правопорядка, следующий идеалам гражданского общества, обеспечения безопасности, права и свобод граждан России. Лояльный к установкам и проявлениям представителей субкультур, отличающий их от групп с деструктивным и девиантным поведением. Демонстрирующий неприятие и предупреждающий социально опасное поведение окружающих.

**ЛР4**. Проявляющий и демонстрирующий уважение к людям труда, осознающий ценность собственного труда. Стремящийся к формированию в сетевой среде личностно и профессионального конструктивного «цифрового следа».

**ЛР5**.Демонстрирующий приверженность к родной культуре, исторической памяти на основе любви к Родине, родному народу, малой родине, принятию традиционных ценностей многонационального народа России.

**ЛР6.** Проявляющий уважение к людям старшего поколения и готовность к участию в социальной поддержке и волонтерских движениях.

**ЛР7**. Осознающий приоритетную ценность личности человека; уважающий собственную и чужую уникальность в различных ситуациях, во всех формах и видах деятельности.

**ЛР8.** Проявляющий и демонстрирующий уважение к представителям различных этнокультурных, социальных, конфессиональных и иных групп. Сопричастность к сохранению, преумножению и трансляции культурных традиций и ценностей многонационального российского государства.

**ЛР9.** Соблюдающий и пропагандирующий правила здорового и безопасного образа жизни, спорта; предупреждающий либо преодолевающий зависимости от алкоголя, табака, психоактивны веществ, азартных игр и т.д. Сохраняющий психологическую устойчивость в ситуативно сл ожных или стремительно меняющихся ситуациях.

**ЛР10.** Заботящийся о защите окружающей среды, собственной и чужой безопасности, в то числе цифровой.

**ЛР11**. Проявляющий уважение к эстетическим ценностям, обладающий основами эстетической культуры.

**ЛР12.** Принимающий семейные ценности, готовый к созданию семьи и воспитанию детей; демонстрирующий неприятие насилия в семье, ухода от родительской ответственности, отказа от отношений со своими детьми и их финансового содержания.

5

## <span id="page-5-0"></span>**1.5 Количество часов на освоение рабочей программы учебной дисциплины:**

**Объем общеобразовательной программы** обучающегося – 50 час, в том числе: обязательной аудиторной учебной нагрузки обучающегося – 48 часов; самостоятельной работы обучающегося – 2 часа. Лекции – 16 часов; Практические занятия – 32 часа.

# <span id="page-6-0"></span>**2. Структура и содержание учебной дисциплины**

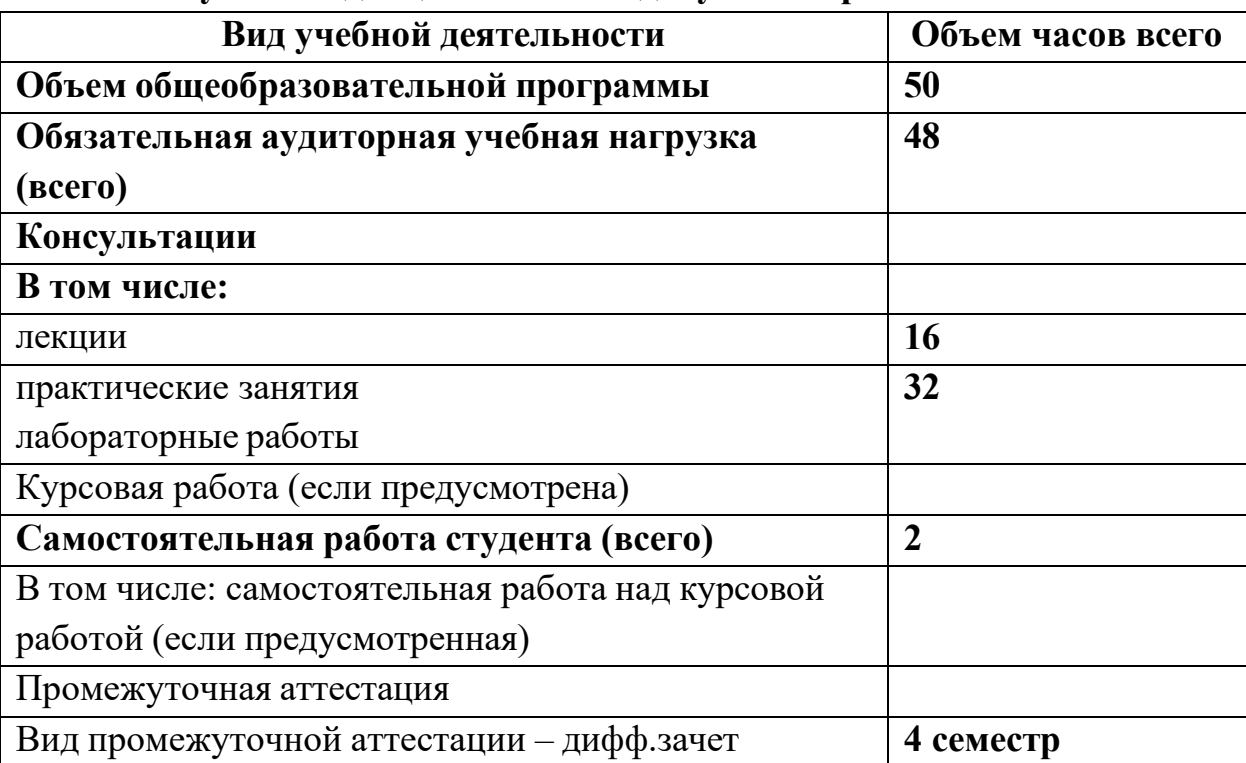

# <span id="page-6-1"></span>**2.1. Объем учебной дисциплины и виды учебной работы**

#### <span id="page-7-0"></span>**Наименование разделов и тем Содержание учебного материала и формы организации деятельности обучающихся Объём в часах Осваиваемые элементы компетенций 1 2 3 4 Раздел 1. Теоретические основы компьютерной графики. Методы, нормы, правила чтения и составления конструкторских документации** ОК 01, 02, 04, 05, 09, 10 ПК 1.1, ПК 1.5, **Тема 1.1**. Введение в компьютерную графику. Виды, содержание и форма конструкторских документов. **Тема 1.2.** Виды, содержание и форма конструкторских документов. Государственные нормы, определяющие качество конструкторских документов. **Содержание учебного материала** 12 8 Роль и место знаний по дисциплине в процессе освоения основной профессиональной программы обучения. Взаимосвязь дисциплины с другими дисциплинами специальности. Инструктаж по охране труда и пожарной безопасности. Введение в компьютерную графику. Виды компьютерной графики. История развития машинной графики как одной из основных подсистем САПР. **Тематика практических занятий и лабораторных работ Самостоятельная работа обучающихся Раздел 2. Общие правила и требования выполнения электрических схем Тема 2.1.** Классификация схем. Условно-графические обозначения в электрических схемах. **Тема 2.2.** Схема электрическая структурная. Схема электрическая функциональная. Схема электрическая принципиальная. **Тема 2.3.** Схема компьютерной сети. **Содержание учебного материала** 6 ОК 01, 02, 04, 05, 09, 10 ПК 1.1, ПК 1.5, Виды и типы схем. Код схемы. Правила выполнения структурных схем Правила выполнения функциональных схем Правила выполнения принципиальных схем Правила выполнения перечня элементов (ПЭ) **Тематика практических занятий <sup>и</sup> лабораторных работ** <sup>6</sup> **Самостоятельная работа обучающихся** 6

8

## **2.2. Тематический план и содержание учебной дисциплины**

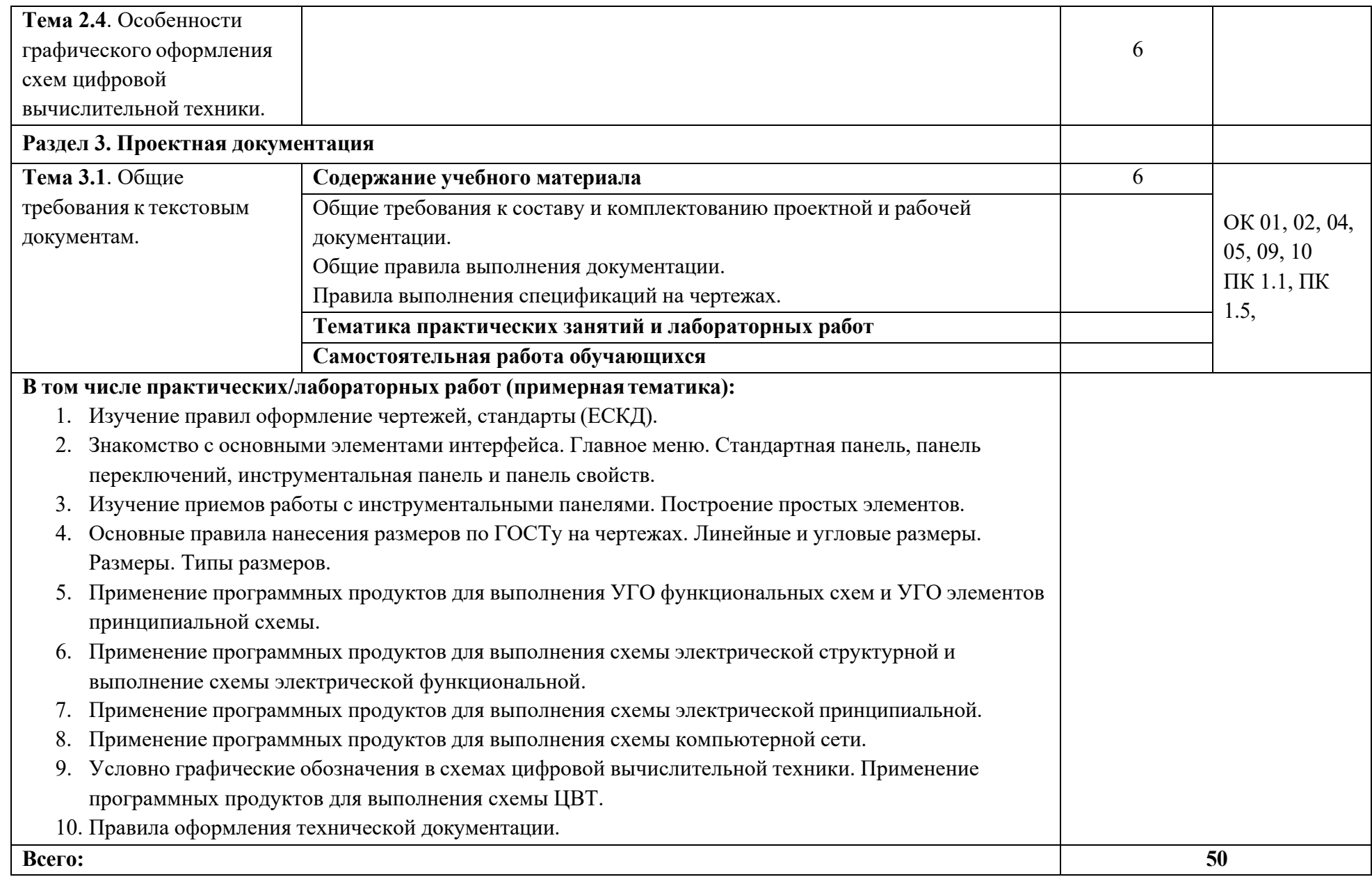

## <span id="page-9-0"></span>**2.3 Образовательные технологии, используемые при проведении аудиторных занятий**

Образовательные технологии, используемые при реализации различных видов учебной работы и дающие наиболее эффективные результаты освоения дисциплины.

В соответствии с требованиями ФГОС СПО по специальности реализация компетентностного подхода должна предусматривать широкое использование в учебном процессе активных и интерактивных форм проведения занятий (компьютерных симуляций, деловых и ролевых игр, разбор конкретных ситуаций, психологические и иные тренинги и т.д.) в сочетании с внеаудиторной работой с целью формирования и развития требуемых компетенций обучающихся.

Виды образовательных технологий.

Образовательная технология – это совокупность научно и практически обоснованных методов и инструментов для достижения запланированных результатов в области образования. Применение конкретных образовательных технологий в учебном процессе определяется спецификой учебной деятельности, ее информационно-ресурсной основы и видов учебной работы.

1. Традиционные образовательные технологии ориентируются на организацию образовательного процесса, предполагающую прямую трансляцию знаний от преподавателя к студенту (преимущественно на основе объяснительно-иллюстративных методов обучения). Учебная деятельность студента носит в таких условиях, как правило, репродуктивный характер.

Примеры форм учебных занятий с использованием традиционных технологий:

Лекция – последовательное изложение материала в дисциплинарной логике, осуществляемое преимущественно вербальными средствами (монолог преподавателя).

Семинар – беседа преподавателя и студентов, обсуждение заранее подготовленных сообщений, проектов по каждому вопросу плана занятия с единым для всех перечнем рекомендуемой обязательной и дополнительной литературы.

Практическое занятие – занятие, посвященное освоению конкретных умений и навыков по предложенному алгоритму.

Лабораторная работа – организация учебной работы с реальными материальными и информационными объектами, экспериментальная работа с

10

аналоговыми моделями реальных объектов.

2. Технологии проблемного обучения – организация образовательного процесса, которая предполагает постановку проблемных вопросов, создание 20 учебных проблемных ситуаций для стимулирование активной познавательной деятельности студентов.

Примеры форм учебных занятий с использованием технологий проблемного обучения:

Проблемная лекция – изложение материала, предполагающее постановку проблемных и дискуссионных вопросов, освещение различных научных подходов, авторские комментарии, связанные с различными моделями интерпретации изучаемого материала.

Практическое занятие в форме практикума – организация учебной работы, направленная на решение комплексной учебно-познавательной задачи, требующей от студента применения как научно-теоретических знаний, так и практических навыков.

Практическое занятие на основе кейс-метода («метод кейсов», «кейсстади») – обучение в контексте моделируемой ситуации, воспроизводящей реальные условия научной, производственной, общественной деятельности. Обучающиеся должны проанализировать ситуацию, разобраться в сути проблем, предложить возможные решения и выбрать лучшее из них. Кейсы базируются на реальном фактическом материале или же приближены к реальной ситуации.

3. Игровые технологии – организация образовательного процесса, основанная на реконструкции моделей поведения в рамках предложенных сценарных условий.

Примеры форм учебных занятий с использованием игровых технологий:

Деловая игра – моделирование различных ситуаций, связанных с выработкой и принятием совместных решений, обсуждением вопросов в режиме «мозгового штурма», реконструкцией функционального взаимодействия в коллективе и т.п.

Ролевая игра – имитация или реконструкция моделей ролевого поведения в предложенных сценарных условиях.

4. Технологии проектного обучения – организация образовательного процесса в соответствии с алгоритмом поэтапного решения проблемной задачи или выполнения учебного задания. Проект предполагает совместную учебно-познавательную деятельность группы студентов, направленную на выработку концепции, установление целей и задач, формулировку ожидаемых результатов, определение принципов и методик решения

поставленных задач, планирование хода работы, поиск доступных и оптимальных ресурсов, поэтапную реализацию плана работы, презентацию результатов работы, их осмысление и рефлексию.

Основные типы проектов:

Исследовательский проект – структура приближена к формату научного исследования (доказательство актуальности темы, определение научной проблемы, предмета и объекта исследования, целей и задач, методов, источников, выдвижение гипотезы, обобщение результатов, выводы, обозначение новых проблем).

Творческий проект, как правило, не имеет детально проработанной структуры; учебно-познавательная деятельность студентов осуществляется в рамках рамочного задания, подчиняясь логике и интересам участников проекта, жанру конечного результата (газета, фильм, праздник и т.п.).

Информационный проект – учебно-познавательная деятельность с ярко выраженной эвристической направленностью (поиск, отбор и систематизация информации о каком-то объекте, ознакомление участников проекта с этой информацией, ее анализ и обобщение для презентации более широкой аудитории).

5. Интерактивные технологии – организация образовательного процесса, которая предполагает активное и нелинейное взаимодействие всех участников, достижение на этой основе личностно значимого для них образовательного результата. Наряду со специализированными технологиями такого рода принцип интерактивности прослеживается в большинстве современных образовательных технологий.

Примеры форм учебных занятий с использованием специализированных интерактивных технологий:

− лекция «обратной связи» – лекция–провокация (изложение материала с заранее запланированными ошибками),

− лекция-беседа,

− лекция-дискуссия,

− семинар-дискуссия – коллективное обсуждение какого-либо спорного вопроса, проблемы, выявление мнений в группе.

6. Информационно-коммуникационные образовательные технологии – организация образовательного процесса, основанная на применении специализированных программных сред и технических средств работы с информацией.

Примеры форм учебных занятий с использованием информационнокоммуникационных технологий:

Лекция-визуализация – изложение содержания сопровождается

12

презентацией (демонстрацией учебных материалов, представленных в различных знаковых системах, в т.ч. иллюстративных, графических, аудио- и видеоматериалов).

− Практическое занятие в форме презентации – представление результатов проектной или исследовательской деятельности с использованием специализированных программных сред.

## **2.4 Оценочные средства и контрольные вопросы**

1. Что такое инженерная компьютерная графика, и какие основные принципы лежат в ее основе?

2. Какие виды проекций используются в инженерной компьютерной графике, и в чем их отличия?

3. Какие программные средства применяются для создания и редактирования инженерных чертежей и моделей?

4. Какие методы применяются для создания трехмерных моделей в инженерной компьютерной графике?

5. Что такое CAD (компьютерное проектирование), и какие преимущества оно предоставляет для инженеров и дизайнеров?

6. Какие виды графических форматов используются для хранения инженерных чертежей и моделей, и в чем их особенности?

7. Какие методы применяются для визуализации трехмерных моделей в инженерной компьютерной графике?

8. Что такое растровая и векторная графика, и какие программы используются для работы с каждым из этих типов?

9. Какие принципы лежат в основе построения линейных и криволинейных объектов в инженерной компьютерной графике?

10. Какие методы применяются для создания анимации на основе инженерных моделей и чертежей?

11. Что такое рендеринг в инженерной компьютерной графике, и какие методы используются для улучшения качества визуализации моделей?

12. Какие виды трансформаций объектов применяются в инженерной компьютерной графике, и как они влияют на положение и форму объектов?

13. Какие методы применяются для моделирования сложных поверхностей и форм в инженерной компьютерной графике?

14. Что такое текстурирование в инженерной компьютерной графике, и как оно используется для придания реалистичности моделям?

15. Какие методы применяются для создания технических чертежей с помощью программного обеспечения для инженерной компьютерной графики?

16. Что такое алгоритмическая графика, и какие алгоритмы используются для решения задач инженерной компьютерной графики?

17. Какие виды света применяются при визуализации трехмерных моделей, и как

они влияют на общее восприятие изображения?

18. Что такое сеточное моделирование, и как оно используется при создании трехмерных объектов в инженерной компьютерной графике?

19. Какие методы применяются для анализа и оптимизации трехмерных моделей с целью улучшения их производительности?

20. Что такое анимация скелета (skeleton animation) в инженерной компьютерной графике, и как она используется при создании движущихся объектов?

21. Какие методы применяются для решения задачи обратной кинематики при анимации трехмерных моделей?

22. Что такое реалистическая отрисовка (ray tracing) в инженерной компьютерной графике, и какие принципы лежат в ее основе?

23. Какие виды проектирования используются при создании сложных механических систем с использованием программного обеспечения для инженерной компьютерной графики?

24. Что такое булевы операции над объектами в инженерной компьютерной графике, и как они используются для создания сложных форм?

25. Какие методы применяются для создания интерактивных трехмерных моделей с возможностью управления пользователем?

26. Что такое сканирование объектов с целью создания трехмерных моделей, и какие технологии применяются для этой цели?

27. Какие методы применяются для создания анимации жидкостей и газов с использованием программного обеспечения для инженерной компьютерной графики?

28. Что такое обработка изображений в контексте инженерной компьютерной графики, и какие методы используются для улучшения качества изображений?

29. Какие виды технической документации создаются с использованием программного обеспечения для инженерной компьютерной графики, и какие стандарты используются при их разработке?

30. Какие методы применяются для анализа напряжений, деформаций и других физических параметров при моделировании механических систем с использованием программного обеспечения для инженерной компьютерной графики?

## **2.5 Фонд оценочных средств**

1. Каким параметром определяется размер чертежного шрифта?

А – высотой заглавной буквы; Б – расстоянием между буквами; В – расстоянием между словами.

2. Какую информацию несет спецификация к чертежу?

А – перечень сборочных единиц, входящих в чертеж или схему; Б - перечень стандартных изделий; В - список ГОСТов.

3. какое количество видов детали на чертеже предпочтительно?

А – максимальное количество, но дающее полное представление о форме изделия;

Б – минимальное количество, но дающее полное представление о форме изделия; В – два или три вида.

4. Что называется простым разрезом?

А- для его построения применяется только одна секущая плоскость;

Б - две и более секущих плоскостей, но параллельных осям симметрии;

В – выполняется только относительно главного вида.

5. Где на листе находится место расположения главного вида?

А – посередине листа; Б – в левой верхней четверти листа; В - в правой нижней части листа.

6. С чего надо начинать построение чертежа?

А с расчета расположения видов на листе;

Б – с проведения линий осей симметрии детали;

В – с выполнения компоновки размещения видов.

7. Какой толщиной применяют линию для обводки чертежа?

А –толщиной в 0,1 мм;  $\overline{b}$  – толщиной в 1 – 0,5 мм;  $\overline{B}$  – в два или три раза толще тонкой линии.

8. Какие виды схем по назначению вам известны?

А – эквивалентные и упрощенные;

Б – структурные, функциональные, принципиальные;

В – дискретные, аналоговые.

9 Что такое ось симметрии, и какой линией изображают ее на чертеже? А – проводится штрихпунктирной линией, является центровой для симметричных деталей;

Б - проводится линией, является центровой для симметричных деталей;

В - проводится сплошной тонкой линией, является центровой для симметричных деталей.

10. Какие отступы по краям листа делают при вычерчивании рамки?

А – справа от края листа 20 мм, а стрех других сторон – 5 мм;

Б - слева от края листа 20 мм, а стрех других сторон – 5 мм;

В – со всех сторон отступ – 5 мм.

11. В основе профиля метрической резьбы лежит:

А) равнобедренный треугольник с углом при вершине 550;

Б) равносторонний треугольник;

В) равнобедренный треугольник с углом при вершине 650;

Г) равнобочная трапеция с углом при вершине 300.

12. Осевые линии на чертеже проводят:

А) толстой сплошной линией;

Б) тонкой сплошной линией;

В) штрихпунктирной линией;

Г) пунктирной линией.

13. Размер шрифта определяется:

А) расстоянием между буквами;

Б) расстоянием между словами;

В) расстоянием между строками;

Г) высотой прописных букв.

14. Какой буквой обозначается профильная плоскость проекции: А) Н; Б) М; В) V; Г) W.

15. Предельные размеры – это

А) размеры, получаемые после механической обработки;

Б) основные расчетные размеры;

В) наибольший и наименьший размеры, показывающие отклонения от номинальных размеров;

Г) размеры, характеризующие форму детали.

16. Указать правильное обозначение метрической резьбы: А) М24х1,5; Б) S80х10; В) G3/4; Г) G1.

17. Под каким углом располагаются координатные оси Х,Y и Z, если необходимо построить деталь в изометрии? А) 900; Б) 1200; В) 450; Г) 300.

18. Какая надпись должна быть над изображением разреза детали: А) А; Б) А-А; В) А; Г) А-Б.

19. Что такое инженерная компьютерная графика и какие основные принципы лежат в ее основе?

20. Какие виды проекций используются в инженерной компьютерной графике, и в чем их отличия? 16

21. Какие программные средства применяются для создания и редактирования инженерных чертежей и моделей?

22. Какие методы применяются для создания трехмерных моделей в инженерной компьютерной графике?

23. Что такое CAD (компьютерное проектирование), и какие преимущества оно предоставляет для инженеров и дизайнеров?

24. Какие виды графических форматов используются для хранения инженерных чертежей и моделей, и в чем их особенности?

25. Какие методы применяются для визуализации трехмерных моделей в инженерной компьютерной графике?

26. Что такое растровая и векторная графика, и какие программы используются для работы с каждым из этих типов?

27. Какие принципы лежат в основе построения линейных и криволинейных объектов в инженерной компьютерной графике?

28. Какие методы применяются для создания анимации на основе инженерных моделей и чертежей?

29. Что такое рендеринг в инженерной компьютерной графике, и какие методы используются для улучшения качества визуализации моделей?

30. Какие виды трансформаций объектов применяются в инженерной компьютерной графике, и как они влияют на положение и форму объектов?

31. Какие методы применяются для моделирования сложных поверхностей и форм в инженерной компьютерной графике?

32. Что такое текстурирование в инженерной компьютерной графике, и как оно используется для придания реалистичности моделям?

33. Какие методы применяются для создания технических чертежей с помощью программного обеспечения для инженерной компьютерной графики?

34. Что такое алгоритмическая графика, и какие алгоритмы используются для решения задач инженерной компьютерной графики?

35. Какие виды света применяются при визуализации трехмерных моделей, и как они влияют на общее восприятие изображения?

36. Что такое сеточное моделирование, и как оно используется при создании трехмерных объектов в инженерной компьютерной графике?

37. Какие методы применяются для анализа и оптимизации трехмерных моделей с целью улучшения их производительности?

38. Что такое анимация скелета (skeleton animation) в инженерной компьютерной графике, и как она используется при создании движущихся объектов?

39. Какие методы применяются для решения задачи обратной кинематики при анимации трехмерных моделей?

40. Что такое реалистическая отрисовка (ray tracing) в инженерной компьютерной графике, и какие принципы лежат в ее основе?

41. Какие виды проектирования используются при создании сложных механических систем с использованием программного обеспечения для инженерной компьютерной графики?

42. Что такое булевы операции над объектами в инженерной компьютерной графике, и как они используются для создания сложных форм?

43. Какие методы применяются для создания интерактивных трехмерных моделей с возможностью управления пользователем?

44. Что такое сканирование объектов с целью создания трехмерных моделей, и какие технологии применяются для этой цели?

45. Какие методы применяются для создания анимации жидкостей и газов с использованием программного обеспечения для инженерной компьютерной графики?

46. Что такое обработка изображений в контексте инженерной компьютерной графики, и какие методы используются для улучшения качества изображений? 47. Какие виды технической документации создаются с использованием

программного обеспечения для инженерной компьютерной графики, и какие стандарты используются при их разработке?

48. Какие методы применяются для анализа напряжений, деформаций и других физических параметров при моделировании механических систем с использованием программного обеспечения для инженерной компьютерной графики?

## <span id="page-18-0"></span>**3. Условия реализации программы учебной дисциплины**

## <span id="page-18-1"></span>**3.1 Требования к минимальному материально-техническому обеспечению**

Помещение кабинетов удовлетворяет требованиям Санитарноэпидемиологических правил и нормативов (СанПиН 2.4.2 № 178-02) и оснащено типовым оборудованием, указанным в настоящих требованиях, в том числе специализированная учебная мебель и средства обучения, достаточными для выполнения требований к уровню подготовки обучающихся.

Кабинеты оснащены мультимедийным оборудованием, посредством которых участники образовательного процесса могут просматривать визуальную, создавать презентации, видеоматериалы, иные документы.

## **3.2. Информационное обеспечение реализации программы**

<span id="page-18-2"></span>Для реализации программы библиотечный фонд образовательной организации должен иметь печатные и/или электронные образовательные и информационные ресурсы, рекомендуемых для использования в образовательном процессе

## <span id="page-18-3"></span>**3.2 Информационное обеспечение обучения.**

## **Основные источники:**

1. Бакулина, И. Р. Инженерная и компьютерная графика. Эскизирование и моделирование : учебное пособие / И. Р. Бакулина, Ю. М. Булдакова, О. М. Моисеева. - Йошкар-Ола : Поволжский государственный технологический университет, 2023. - 94 с.

2. [Борисенко, И. Г. Инженерная и комп](http://znanium.com/catalog.php?bookinfo=982771)ьютерная графика. Схемы : учебное пособие / И. Г. Борисенко, С. Г. Докшанин, А. Е. Митяев. - Красноярск : Сибирский федеральный университет, 2022. - 196 с.

## **Дополнительные источники:**

1. Колесниченко, Н. М. Инженерная и компьютерная графика : учебное пособие / Н. М. Колесниченко, Н. Н. Черняева. - 2-е изд. - Москва ; Вологда : Инфра-Инженерия, 2021. - 236 с.

2. [Березина Н.А. Инженерная график](http://znanium.com/catalog.php?bookinfo=476455)а: Учебное пособие / Н.А. Березина. - М.: Альфа-М, НИЦ ИНФРА-М, 2020. - 272 с.- (ПРОФИль) <http://znanium.com/catalog.php?bookinfo=503669>

#### **3.3. Перечень информационных технологий**

<span id="page-19-0"></span>В рамках изучения дисциплины используются следующие информационные технологии:

− электронно-библиотечная система «Znanium.com» (расположенная по электронному адресу [http://znanium.com/catalog\),](http://znanium.com/catalog)) электронно-библиотечная система «Ibooks.ru» (расположенная по электронному адресу https://ibooks.ru/home.php?routine=bookshelf);

презентационные материалы, разработанные в целях визуализации учебного материала и повышения наглядности обучения, в соответствии с календарно тематическим планом по дисциплине;

в рамках изучения дисциплины используется пакет программ Microsoft Office.

## <span id="page-19-1"></span>**3.4 Условия реализации программы для обучающихся инвалидов и лиц с ограниченными возможностями здоровья**

Инвалиды и лица с ограниченными возможностями здоровья, обучающиеся по программе подготовки 09.02.06 Сетевое и системное администрирование, обеспечиваются печатными и электронными образовательными ресурсами в формах, адаптированных к ограничениям их здоровья.

Специфика получаемой направленности (профиля) образовательной программы предполагает возможность обучения следующих категорий инвалидов и лиц с ограниченными возможностями здоровья:

- с ограничением двигательных функций;

- с нарушениями слуха;

- с нарушениями зрения.

Организация образовательного процесса обеспечивает возможность беспрепятственного доступа обучающихся с ограниченными возможностями здоровья и (или) инвалидов в учебные аудитории и другие помещения, для этого имеются пандусы, поручни, лифты и расширенные дверные проемы.

В учебных аудиториях и лабораториях имеется возможность оборудовать места для студентов-инвалидов с различными видами нарушения здоровья, в том числе опорно-двигательного аппарата и слуха. Освещенность учебных мест устанавливается в соответствии с положениями СНиП 23-05-95 «Естественное и искусственное освещения». Все предметы, необходимые для учебного процесса, располагаются в зоне максимальной досягаемости вытянутых рук.

Помещения предусматривают учебные места для лиц с ограниченными возможностями здоровья и инвалидов, имеющих сердечно-сосудистые заболевания, они оборудованы солнцезащитными устройствами (жалюзи), в них имеется система климат-контроля.

#### **Результаты обучения Критерии оценки Формы и методы оценки**<br>Оценка в рамках Перечень знаний, осваиваемых в  $\vert$  «Отлично» - теоретическое рамках дисциплины:  $\vert$  содержание курса освоено  $\vert$  текущего контроля полностью, без пробелов, умения сформированы, все предусмотренные программой учебные задания выполнены, качество их выполнения оценено высоко. «Хорошо» - теоретическое содержание курса освоено полностью, без пробелов, некоторые умения сформированы недостаточно, все предусмотренные результатов выполнения индивидуальных контрольных заданий, результатов выполнения практических работ, устный индивидуальный опрос. Письменный опрос в форме тестирования Средства инженерной и компьютерной графики. Методы и приемы выполнения схем электрического оборудования и объектов сетевой инфраструктуры. Основные функциональные возможности современных графических систем. Моделирование в рамках графических систем. Перечень умений, осваиваемых в рамках дисциплины: программой учебные задания выполнены, некоторые виды заданий выполнены с ошибками. «Удовлетворительно» теоретическое содержание курса освоено частично, но пробелы не носят Выполнять схемы и чертежи по специальности с использованием прикладных программных средств. Экспертное наблюдение и оценивание выполнения практических работ. Текущий контроль в форме защиты практических работ существенного характера, необходимые умения работы с освоенным материалом в основном сформированы, большинство предусмотренных программой обучения учебных заданий выполнено, некоторые из выполненных заданий содержат ошибки. «Неудовлетворительно» теоретическое содержание курса не освоено, необходимые умения не сформированы, выполненные учебные задания содержат грубые ошибки.

#### <span id="page-21-0"></span>**4. Контроль и оценка результатов освоения учебной дисциплины**

5. Оценка освоения достижений личностных результатов воспитательной работы

Оценка достижения обучающимися личностных результатов (далее – ЛР) проводиться в рамках контрольных и оценочных процедур, предусмотренных данной Программой.

**Способы контроля результатов и критерии результативности реализации воспитательной работы обучающихся академического колледжа** .

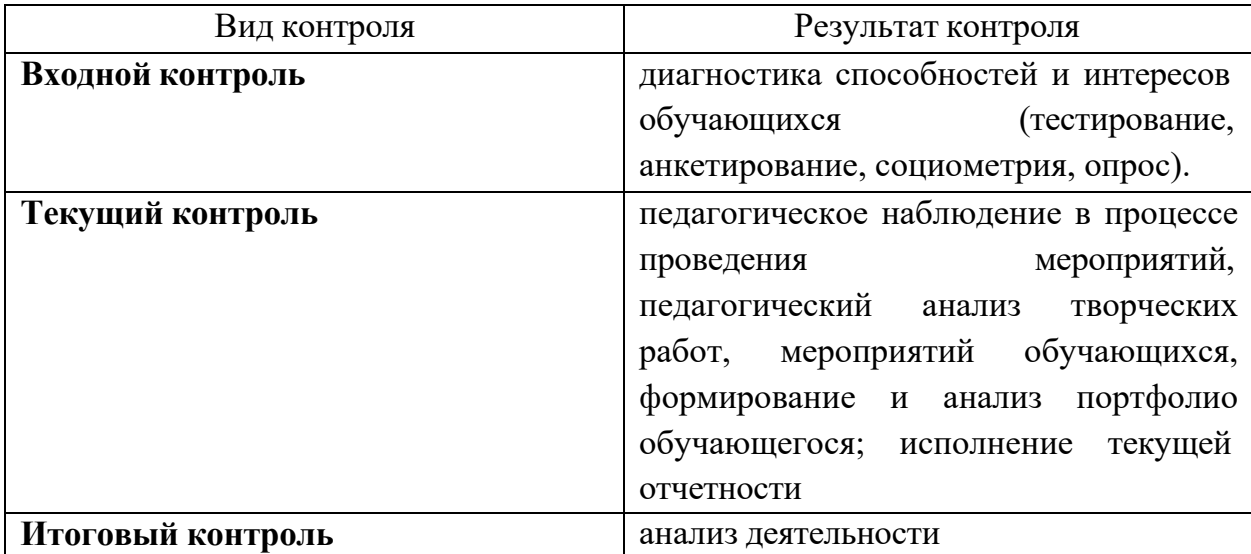

#### **Комплекс критериев оценки личностных результатов обучающихся:**

демонстрация интереса к будущей профессии;

оценка собственного продвижения, личностного развития;

положительная динамика в организации собственной учебной деятельности по результатам самооценки, самоанализа и коррекции ее результатов;

− ответственность за результат учебной деятельности и подготовки к

профессиональной деятельности;

проявление высокопрофессиональной трудовой активности;

− участие в исследовательской и проектной работе;

− участие в конкурсах профессионального мастерства, олимпиадах по профессии, викторинах, в предметных неделях;

соблюдение этических норм общения при взаимодействии с обучающимися, преподавателями, руководителями практик;

− конструктивное взаимодействие в учебном коллективе;

 $23$